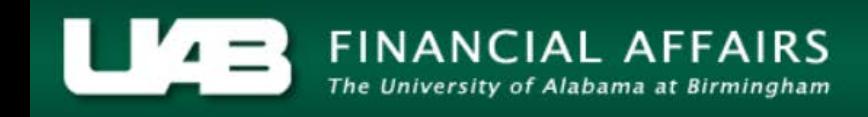

## **UAB Self Service Applications: Employee Inquiry Form**

The Employee Inquiry Form is available through the Self Service responsibility in the Oracle Administrative System. This form enables employees to view self-service data in one location. Information contained in the report includes personal information (i.e. home address), federal and state tax withholdings, direct deposit instructions and biweekly accruals.

## **UAB Self Service Applications > Employee Inquiry**

The **Employee Inquiry Form** will load.

**NOTE: The information contained in the inquiry is accurate as of the date the form is viewed.**

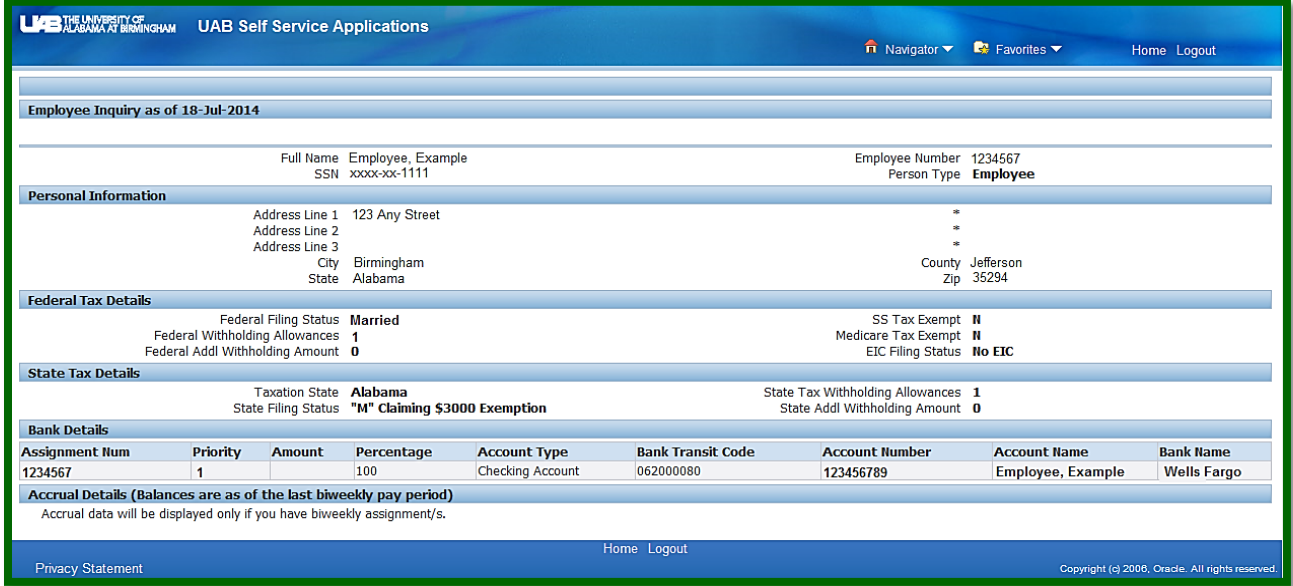

Biweekly accruals are available for all biweekly employees.

## **NOTE: Accrual totals are as of the last biweekly pay period.**

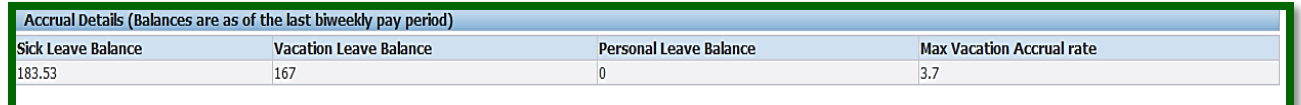

For instruction on updating **Personal Information**, **[click here](http://www.uab.edu/images/finance/vpad/pdf/training/SelfService/PersonalInformation.pdf)**.

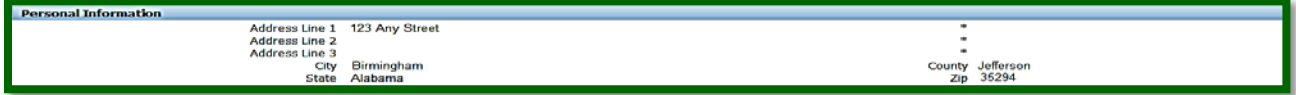

For instruction on updating **Federal Tax Details**, **[click here](http://www.uab.edu/images/finance/vpad/pdf/training/SelfService/FederalTaxForm.pdf)**.

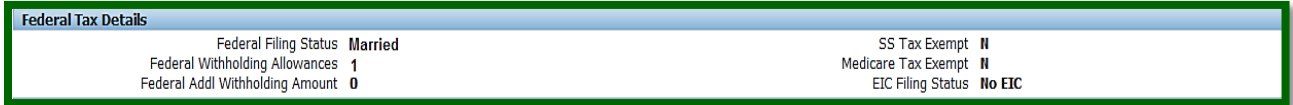

For instruction on updating **State Tax Details**, **[click here](http://www.uab.edu/images/finance/vpad/pdf/training/SelfService/StateTaxForm.pdf)**.

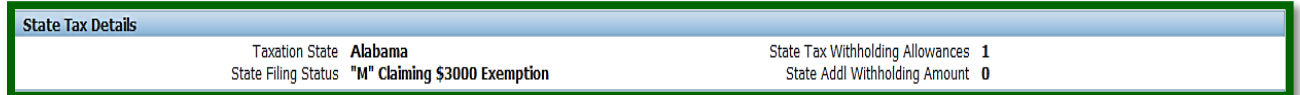

For instruction on updating **Bank Details** (i.e. direct deposit) information, **[click here](http://financialaffairs.uab.edu/content.asp?id=416561)**.

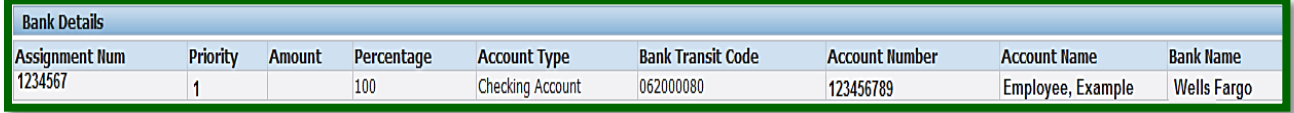